# Auto-generation of source code using UML class diagrams

## Summary

This feature generates automatically eGovFrame-compliant Java codes based on UML class diagrams. It supports stereotypes such as Model, Service, ServiceImpl, Controller, VO, and DAO, and auto- generates Spring Annotations based on model relationships.

#### Manual

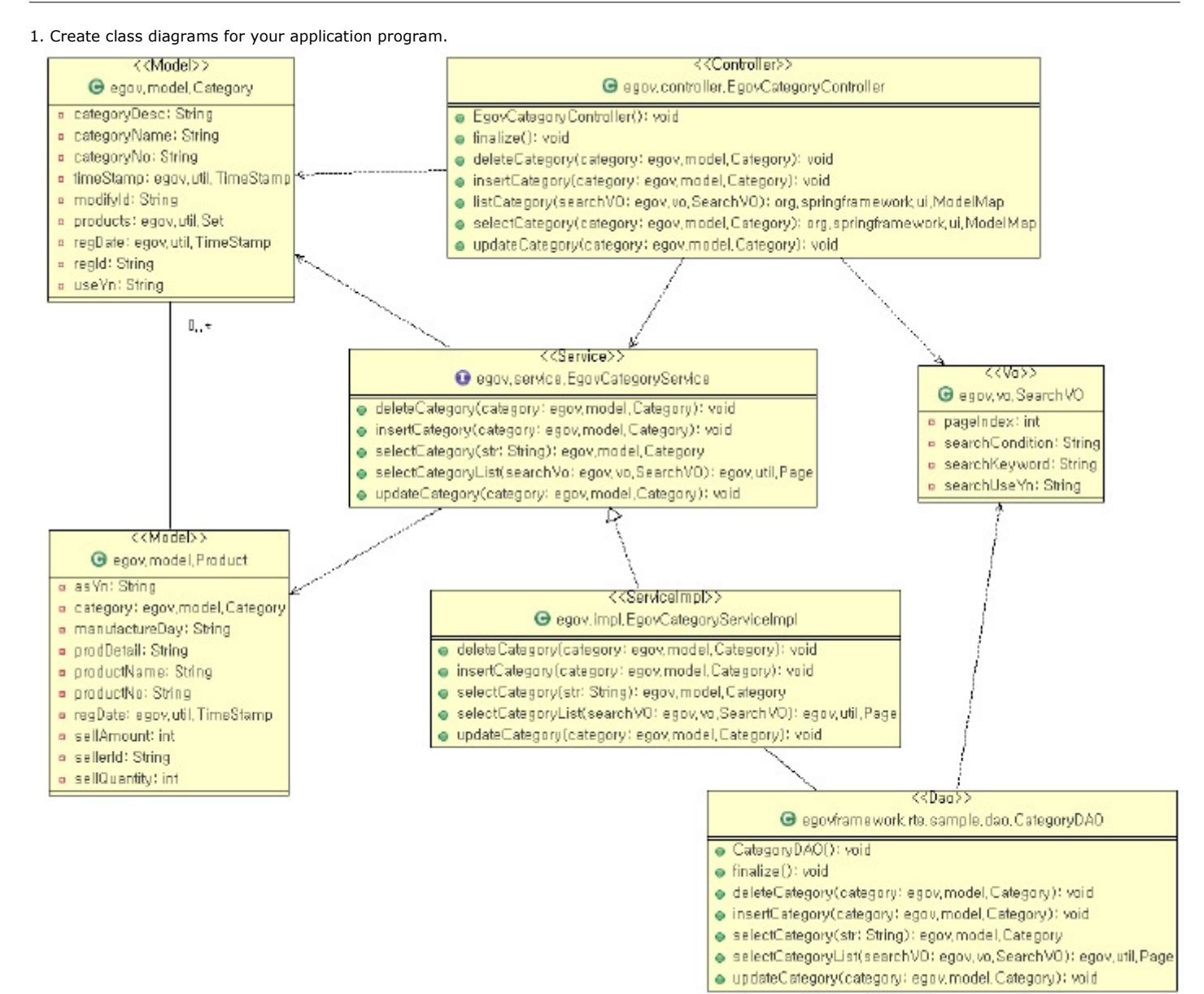

#### Example:

2. Right-click and choose eGovFrame > Model Based CodeGen from the context menu.

3. Choose a class to auto-generate code, choose a destination folder, then click Finish.

|                                            |                        |                    | $\frac{1}{2}$ |
|--------------------------------------------|------------------------|--------------------|---------------|
| Choose Types:                              |                        |                    |               |
| Class<br>Package                           | Stereotype             | Stereotype Support |               |
| EgovCategoryController<br>egov.controller  | Controller             | supported          |               |
| EgovCategoryServiceImpl<br>egav, impl<br>М | ServiceImpl            | supported          |               |
| Category<br>egov, model<br>Й               | Model                  | supported          |               |
| Product<br>egav, model<br>И                | Model                  | supported          |               |
| EgovCategoryService<br>egov, service<br>☑  | Service                | supported          |               |
| egov.util<br>Page                          |                        |                    |               |
| Set<br>egav. util                          |                        |                    |               |
| TimeStamp<br>egav, util                    |                        |                    |               |
| SearchVO<br>z<br>egav, vo                  | Vo                     | supported          |               |
| z<br>CategoryDAO                           | egovframework.r<br>Dao | supported          |               |
| ModelMap                                   | org. springframe       |                    |               |

### 4. Confirm the generated resource files.

- ⊕- # egov.controller
- EgovCategoryControlle r.java
- **El egovimpl**
- E D EgovCategoryServiceImpl.java
- d- ill egov, model
- .<br>⊕- D Calegory.java<br>⊞- D Product.java
- 
- d- B esov,service
- B- D EgovCategoryService.java
- . ⊞ egov,util
- a-<br><del>El e</del>gov, vo<br>∰ El Search VO, java